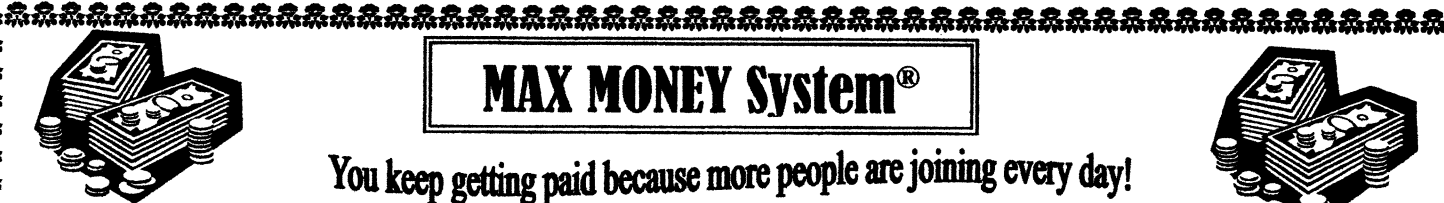

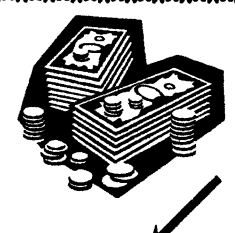

- 
- 
- 
- 

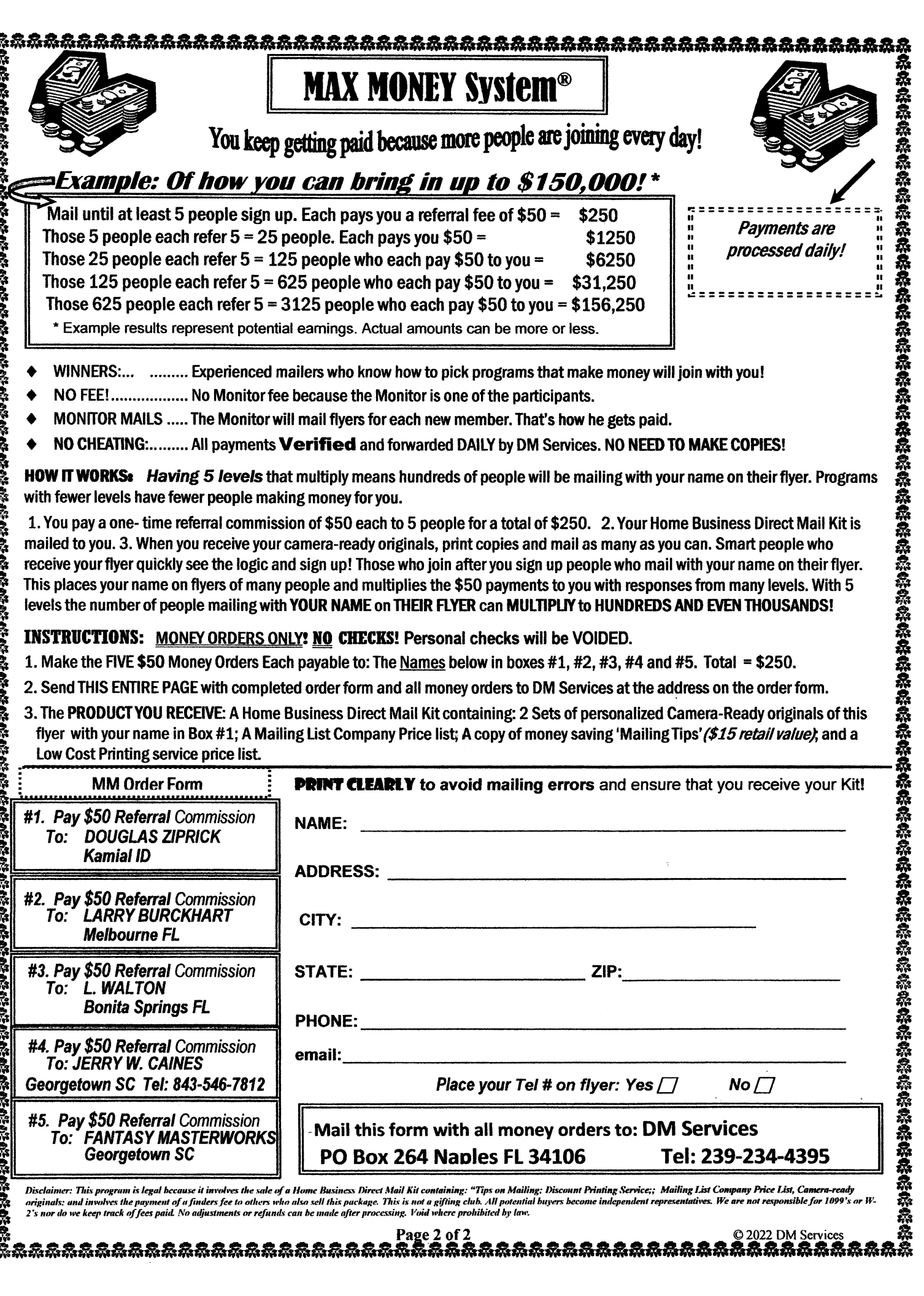